Home

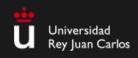

### **ONLINE APPLICATIONS**

#### Home

Welcome to Universidad Rey Juan Carlos' online application page for Master's Degrees, Doctoral Degrees, and Individualized Degree Programs. If you would like to submit an application, use the links on this page. If not, choose one of the links in the upper right-hand corner of this page.

# **Application Links**

Choose from the following links:

Master's Degrees

**Doctoral Degrees** 

Individaulized Degrees

FAQ

### **ONLINE APPLICATIONS**

#### MASTER'S DEGREES

Welcome to Universidad Rey Juan Carlos' online application page. If you would like to submit an application, use the links on this page. If not, choose one of the links in the upper right-hand corner of this page.

## Application Links: MASTER'S DEGREES

Choose from the following links:

If you already have a URJC account, click here (Username and password required)

If you do not have a URJC account, click here (New users)

### MASTER'S DEGREES

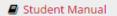

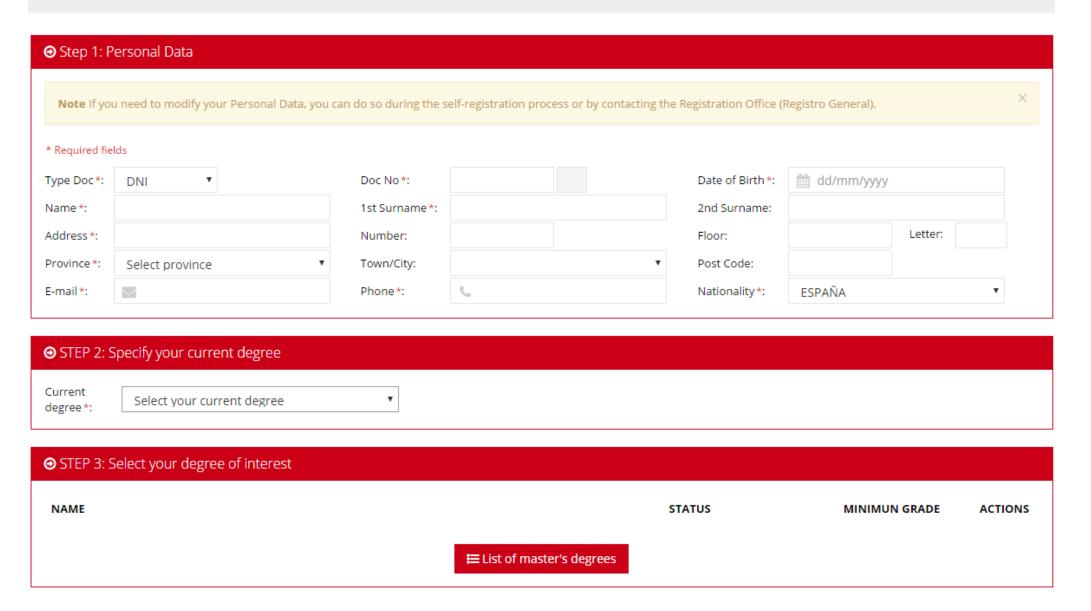

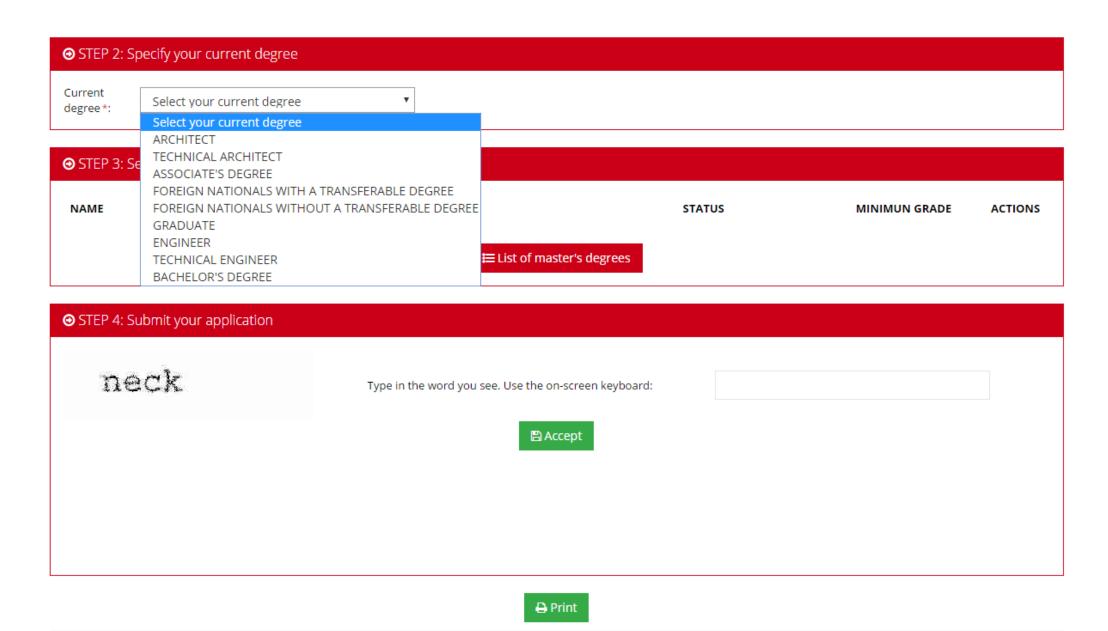

The personal data collected on this website will be processed and stored in a database called "ALUMNOS." The purpose of this database is to manage students' academic information. Individuals and institutions participating in the management and application of the teaching selected by the student will be given access to this data, in addition to any others as allowed by law. Students may exercise their right to access, rectify, cancel, and oppose the treatment of their data by contacting Vice Chancellor's Office for Individualized Degrees, Ongoing Education, Postgraduate Studies, and International Relations, calle Tulipán s/n, 28933 Móstoles (Madrid).

Once you have selected your current degree and clicked on "List of Master's Degree"

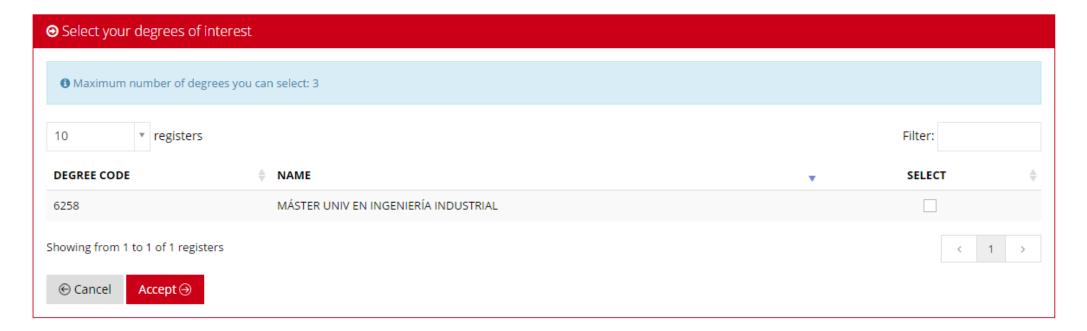